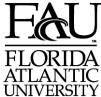

## Office of Information Technology WebFOCUS Security Request Form

| UNIVERSITY PIC                                                                                                    | ease check one:   GRANT ACCE     | ESS □ REVOK    | Œ ACCESS □ MC                                     | DDIFY ACCESS        |
|----------------------------------------------------------------------------------------------------|----------------------------------|----------------|---------------------------------------------------|---------------------|
| Requester's Name:                                                                                                    |                                  |                |                                                   |                     |
|                                                                                                    | Last                             | Fir            | st                                                | M.I.                |
| FAU E-mail Address:                                                                                                    |                                  | @fau.edu       | Phone Ext                                         |                     |
| Request access to the                                                                                                  | e following Domain/Content F     | older (submit  | a separate form                                   | for each domain):   |
| WebFOCUS – Type o                                                                                                    | of access (Please check one)     | <b>)</b> :     |                                                   |                     |
| ☐ Basic User (Can ru                                                                                                   | un reports only)                 |                |                                                   |                     |
| □ Advanced User (Can create personal reports with InfoAssist, use some scheduling features, plus Basic User functions) |                                  |                |                                                   |                     |
| <ul><li>Developer (Can cr<br/>User functions)</li></ul>                                                                | eate, update, delete reports, ad | ccess all sche | duling features, <sub>l</sub>                     | olus Advanced       |
| Reserved for Direct                                                                                                    | ctor/Manager of Requester:       |                |                                                   |                     |
| I,                                                                                                    | PLEASE PRINT                     | , authoriz     | e the above action                                | for the individual. |
| S                                                                                                    | Signature                        |                | Date                                              | <del></del>         |
| Reserved for Auth                                                                                                    | orized Domain Builder:           |                |                                                   |                     |
| Ι,                                                                                                    | PLEASE PRINT                     | , authorize    | _, authorize the above action for the individual. |                     |
|                                                                                                    | Signature                        |                | Date                                              |                     |
| Reserved for OIT/                                                                                                    | WebFOCUS Administrator ONLY      | <u>'</u> :     |                                                   |                     |
| Granted by:                                                                                                    | Signature                        |                | (Include Date                                     | A ALL USERS Group)  |

## INSTRUCTIONS FOR COMPLETION OF Office of Information Technology WebFOCUS SECURITY REQUEST FORM.

- 1. Mark X in box indicating whether request is to GRANT, REVOKE or MODIFY access for an individual.
- 2. Print individual's name.
- 3. Print FAU e-mail address and work phone extension. NOTE: For security and WebFOCUS functionality, e-mail address must be a valid @fau.edu. Any other FAU domains or outside domains will be rejected.
- 4. Mark X in box indicating WebFOCUS Type of Access.
- 5. Once signature is obtained from Requester's Director/Manager and the Authorized Domain Builder, the form is to be submitted to the OIT WebFOCUS Administrator in Bldg. 22 Rm 242.
- 6. An e-mail confirmation message of the action taken by the OIT WebFOCUS Administrator will be sent to the individual.